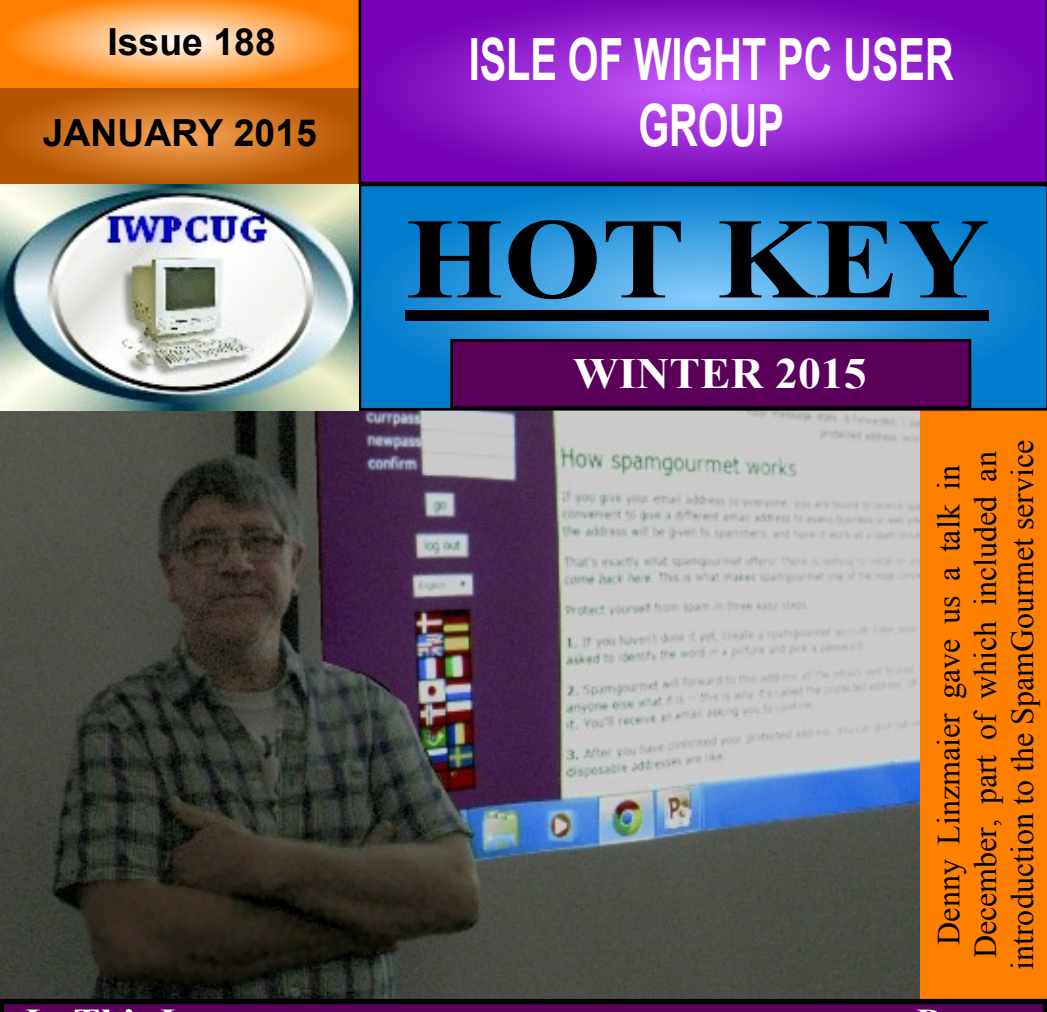

#### **In This Issue**

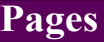

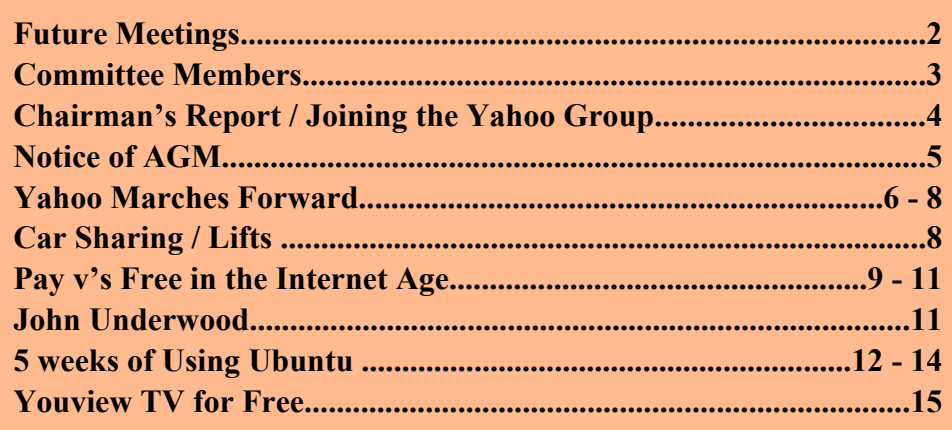

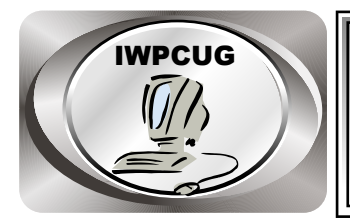

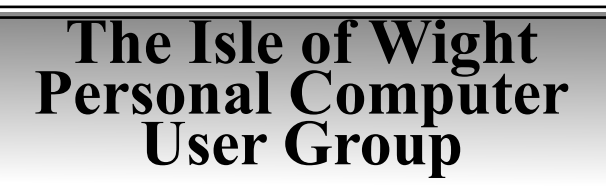

We welcome anyone who has an interest in computers and related technology and what you can do with it.

We are a group which seeks to exchange ideas and new information. **Membership is £12 per annum**

Our meetings are normally held on the first Wednesday of each month at **The Riverside Centre, Newport** from 7.30 to 9.30 pm *Visitors are always welcome.*

**A charge of £2 is made per meeting, which includes tea or coffee during the break.**

**If you would like to know more about us, you are most welcome to come along to one of our meetings, or you can contact one of our Committee Members listed on page 3.**

The Club Website address is **www.iwpcug.org** We also have an e-group discussion area on Yahoo groups: **iwpcusers@yahoogroups.com.**

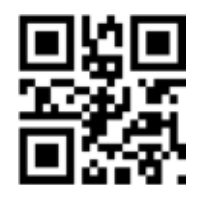

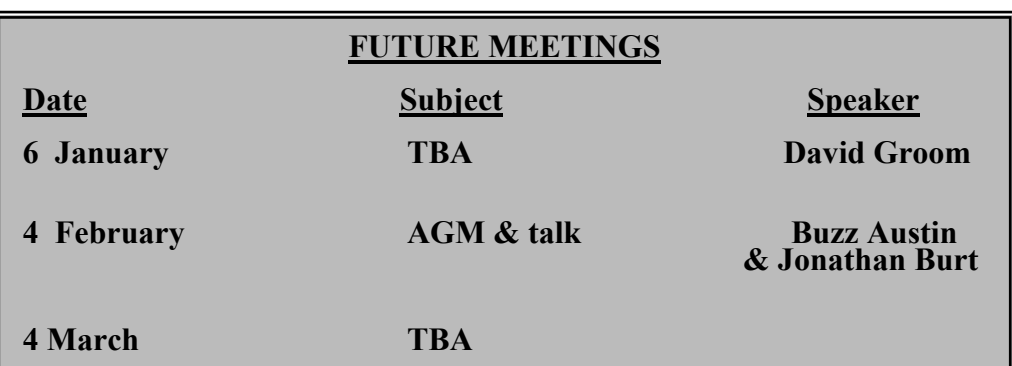

## **ISLE OF WIGHT PC USER GROUP COMMITTEE**

 **Chairman :** David Groom

 **Treasurer :** Phil Rogers

 **Secretary :** Susanne Bone

 **Membership and Database Secretary :** Roger Skidmore

 **Committee Member :** Steve Sutters

 **Committee Member :** Soren Johanson

 **HotKey Editor :** Bob Groom

**Note:** contact details removed prior to publishing to the internet

Suggestions for new events, topics or speakers for talks are always welcome.

Please contact Steve Sutters, or any committee member, with your ideas.

If necessary we may be able to find a speaker for your subject.

I wish you all very happy and healthy 2015.

It's always good to see as many members possible at our monthly meetings, although we have the Yahoo group, and our quarterly newsletter HotKey, as a club our activities are still primarily focused on our monthly meetings. Not only do our speakers provide interesting and educational talks, the information in which would not always be easy to get across in written form, being able to meet up with other club members allows us to put faces to the names we see on the Yahoo group.

Next month at our February meeting, we hold the club Annual General Meeting, the formal part of the evening will then be followed by a talk from Buzz Austin and Jonathan Burt.

Our web site still continues to provide some useful information, one area which perhaps is underused is the listing of some members specialisms and areas of expertise. This can be found from the link in the first paragraph of text on the members only section of the web site.

Sadly, despite now being active for 18 months, the club Facebook page does not generate as much interest, and certainly no new members, as we would have liked. This may be down to the fact that not many of our members are on Facebook and so cant "share" the contents of the page with their Facebook "friends".

# **Joining the Yahoo Group**

Send an email to: **iwpcusers-subscribe@yahoogroups.com** with "join" in the subject line.

All members are encouraged to join this group (which costs nothing and is private to club members ) in order to keep in touch with events and to join in with the discussions.

You can also keep in touch by regularly visiting **www.iwpcug.org**

## **NOTICE OF AGM**

Notice is hereby given that the Annual General Meeting of the Isle of Wight PC User Group will be held on Wednesday 4th February 2013 at 7:30 PM at The Riverside Centre, Newport.

Nominations are requested for the positions of: Chairperson, Treasurer, Secretary, Membership Secretary, and up to eight other committee members.

Please send your nominations to the Secretary, Su Bone. Seconders are not necessary at this stage.

## **ISLE OF WIGHT PC USER GROUP ANNUAL GENERAL MEETING AGENDA**

1. Consider matters arising from the minutes of the previous AGM, held on 5th February 2014, (http://www.iwpcug.org/secure/minutes/AGM2014v1- 1.pdf).

- 2. Receive reports:
	- 2.1 Chairman
	- 2.2 Treasurer, including approval of the Club Accounts
	- 2.3 Secretary
	- 2.4 Membership Secretary
	- 2.5 Other activities: Computability, HotKey, Website, Egroup, Facebook
- 3. Elect a Chairperson, Treasurer, Secretary, and Membership Secretary.
- 4. Elect other Committee members (up to a maximum of eight persons).
- 5. Set the Annual Subscription.
- 6. Appoint an Independent Examiner.
- 7. Any Other Business.

### **Yahoo Marches Forward**

Yahoo, the once great search site, has lately been an also-ran, but it's making news now in trying to turn itself around.

It has in the USA recently become the new default search engine in Mozilla Firefox, replacing Google, which had occupied that position since 2004. It's not difficult for users to change the default search tool in a web browser, whether it's Firefox or any other. But many don't bother, and being the default brings in ad revenue.

But Yahoo is also shutting its famed search directory to focus on its other activities. [Note that the search directory is different to the search engine. The directory is a categorised list of web sites. So if for instance you were looking for a site about chess you might follow a path such as Recreation > Games > Board games > Chess]

The Firefox move isn't surprising given that Google has stopped financing Firefox to concentrate on its own browser, Chrome. The Yahoo Directory closing is eventful. Yahoo was the first comprehensive directory of the World Wide Web, letting you browse through websites by subject areas such as health, politics, and entertainment.

Yahoo was founded in 1994 by Stanford University graduate students Jerry Yang and David Filo. Quaintly, they first named the directory "Jerry's Guide to the World Wide Web." Three months later they rechristened it "Yahoo!" - with the exclamation point.

The exclamation point was needed, according to the company, because companies in other industries had already trademarked the name without the exclamation point. Most people, and publications, don't use the exclamation point. With or without it, the name never did effectively represent the seriousness of Yahoo as a business enterprise.

On the other hand, the Internet has a history of zany naming conventions. Still, what would you have more confidence in, a company named after the number 1 followed by a hundred zeros, connoting its ability to make sense of the huge data repository of the web, as in Google, or a company whose name is synonymous with oaf? Another meaning of "yahoo" is "whoopee."

Yahoo's first major diversification effort was to buy the online communications company Four11 in 1997, renaming its web email service Yahoo Mail, which competed initially with Microsoft's Hotmail. Soon afterward it also bought eGroups, which became Yahoo Groups, a popular email-based discussion group platform. At about the same time the company launched Yahoo Messenger to compete with AOL Instant Messenger.

Yahoo survived the dot-com bubble of 2000-2001, but its stock price plummeted from a high of \$450 a share in January 2000 to a low of \$8.11 in September 2001. It's currently at around \$50.

To deal with web search juggernaut Google, Yahoo first licensed Google's search engine. Then Yahoo began buying other search engines, including Inktomi, AltaVista, and AlltheWeb. Four years after partnering with Google, in 2004 Yahoo dropped it to return to using its internal search technology. In 2009 it began using Microsoft's Bing search technology, sharing ad revenue with Microsoft.

In response to Google's launch of its highly regarded Gmail web email service in 2004, Yahoo first expanded the storage limits of Yahoo Mail users and then began offering unlimited storage. At the same time it also bought email provider Oddpost to create a new Yahoo Mail interface.

Yahoo has continued to buy some businesses and shutter some of its own. In 2013 Yahoo bought the blogging website Tumblr. In 2014 it bought the social diary company Wander and the technical recruiting company Distill.

Some of Yahoo's services have been better executed than others. Its Yahoo Shopping service has long been a convenient way to shop online and bargain hunt. You can browse in numerous departments or search for a particular type of product or brand name.

Yahoo closed Yahoo Auctions in 2007. It was never positioned well to compete against eBay. From the outset it limited buyers' ability to communicate and warn one another about scams in the works, and it let sellers automatically extend auctions if a bid was received shortly before an auction's close, eliminating "sniping," a key benefit for buyers.

It's also now shutting down Yahoo Education, a site for connecting people with colleges and degree programs, and Qwiki, a movie-making app that Yahoo bought in 2013.

Google remains the market leader in a number of categories. It accounts for 67 percent of U.S. searches, compared to 19 percent for Bing and 10 percent for Yahoo, according to research firm comScore. Google Chrome has 33 percent of the browser market, compared to 20 percent for Internet Explorer and 10 percent for Firefox, according to tech data firm StatCounter.

Yahoo remains a significant Internet presence, offering a wide range of services. The better it's able to compete with Google, the better the choices and service web users will receive.

### **Reid Goldsborough**

Reid Goldsborough is a syndicated columnist and author of the book Straight Talk About the Information Superhighway. He can be reached at reidgoldsborough@gmail.com or reidgold.com.

### **Car Sharing / Lifts**

It is possible that a number of our members do not attend our monthly meetings because they find transport to Newport difficult and the committee have wondered if it might be possible to arrange lifts for those members. With a membership as large as ours it is not always obvious who might like to attend but has difficulty with transport, and secondly, who might live nearby and be able to offer them a lift.

As a first step, if you would like to attend the meetings, currently can't get to the Riverside Centre on a Wednesday evening and would like to see if there is a nearby member who might offer you a lift, then could you please get in contact with me. We will then try and find a member who might be willing to give you a lift.

### **Free Vs. Pay in the Internet Age**

First it's free, then it's not.

We're all used to free premium channel offers from cable TV companies, only to see these channels cost later, then see cable prices rise steeply once we're locked into our viewing habits.

For years software companies have offered free trial versions of software that expired after a given period of use.

The free versus pay dialectic continues to play out on the Internet today, with software, websites, newspaper and magazine subscriptions, and books.

People typically love free. But there's nothing of course inherently wrong with businesses charging consumers for services they consume. Companies such as Google and Facebook, which obtain the bulk of their revenue from advertising, can afford to give more away for free. Others need to charge in order to pay workers, suppliers, and stockholders.

Microsoft recently began offering free apps for Apple iPhone users to let them create and edit Office documents, specifically Word, Excel, and PowerPoint. This follows the release earlier this year of the same free app for the Apple iPad. Microsoft is planning an Office app for Android tablets. An Office app for Android phones already exists.

Microsoft is trying to gain ground from suppliers of mobile apps such as Apple, Google, and Evernote.

To use advanced features with either iPhone or iPads, however, you need to pay for an Office 365 subscription. This costs from \$6.99 to \$9.99 per month for home users and from \$5.00 to \$12.50 per user per month for business users.

Subscriptions like this point to a related trend in the digital world. Companies such as Microsoft make more money when they can get you to pay them every month or every year rather than your making a one-time purchase.

As you might expect, many consumers object to having to continually be opening their wallets. Adobe created a firestorm of protest in 2013 when it made its high-end programs, including Photoshop, Illustrator, and InDesign, subscription only. With one-time purchases, you can skip paying for one or more rounds of upgrades if you want. With subscriptions, you have to keep paying to use the software.

Office from Microsoft is still available as a one-time purchase. But it's not known if Microsoft in the future will follow Adobe's lead. For years companies such as IBM and Oracle have supplied big companies with software only by subscription.

The subscription model and high prices for one-time purchases of some programs have encouraged the popularity of free alternatives, which may be as good, or nearly as good, as the pay competition. LibreOffice (www.libreoffice.org) and Google Docs (docs.google.com), both office suites, are good examples. LibreOffice is free for all users, Google Docs for most users, with business use starting at \$5 per month. Both are Office-compatible, but compatibility when using advanced features isn't 100 percent, which is the biggest negative of both.

Information may want to be free, but some websites, newspapers, and magazines are now charging for access. Many membership websites are for niche audiences willing to pay for information they can't find as easily elsewhere. Ancestry.com, for genealogical research, costs from \$19.99 to \$44.99 per month.

The New York Times lets you read up to ten articles per month online for free. But beginning in 2011, it started requiring readers who want more to pay for a subscription. Fees start at \$3.75 per month.

ConsumerReports.org charges a subscription fee of \$6.95 per month, or \$20 per year for existing magazine subscribers. Harper's provides the content of its magazine for free online but only if you're an existing subscriber.

Many magazines still provide online access for free to gain advertising revenue, to attract subscribers, and as a service to readers. Others have "paywalls," offering some articles for free, with the full contents available only as a subscription.

The world of ebook subscriptions has heated up lately. Scribd (www.scribd.com) now offers unlimited access to its catalog of 500,000 books for \$8.99 per month, including titles from major publishers such as HarperCollins and Simon & Schuster.

Scribd is trying to draw customers away from Amazon's Kindle Unlimited (www.amazon.com/kindleunlimited), the largest online book player today. KindleUnlimited charges \$9.99 per month for unlimited access to 700,000 books.

Don't think that just because you find content for free on the Internet, you can freely do what you want with it. According to U.S. law, the text, pictures, music, and videos you come across online are copyrighted the moment they're created.

This means, for the most part, you can legally republish without the person's permission.

### **Reid Goldsborough**

Reid Goldsborough is a syndicated columnist and author of the book Straight Talk About the Information Superhighway. He can be reached at reidgoldsborough@gmail.com or reidgold.com.

### **Obituary - John Underwood**

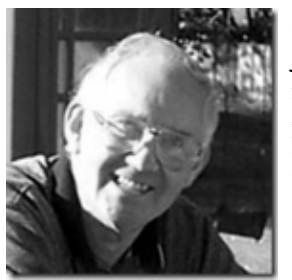

John was a very modest member of our club who joined in 1997. Like a number of our members, he was not a modest achiever. He was in the REME doing radar maintenance and then worked for Saunders Roe. He worked at the Needles site on Black Knight project and was responsible for the Prospero satellite which is still in orbit. He was a Member of the Institute of Electrical Engineers and a Fellow of the British

Interplanetary Society. Most of all he was a member of our club, but unfortunately had been ill for a number of years. He passed away on 21 September 2014 and the funeral collection raised £1,000 for Parkinson's Society.

### **5 Weeks of Using Linux Ubuntu**

I decided to give Linux a serious try as my main operating system. I have wondered about using it instead of Windows for years and have heard many good reports so thought I would see how it would work on my new Solid State Drive. Chose Ubuntu as more people seem to be using it with the Samsung EVO 840 SSD than other Linux distros (Linux speak for variety). Downloading an iso file and burning to make an installation CD was easy. It only took about 20 mins. to install on the SSD. As for booting from the SSD it started off taking 1.5 mins. from a cold boot. After software updates it took about 30 seconds.

#### **First the good news**

Ubuntu is quick to install and use (about as fast as Windows). I've found no need for antivirus programs. and the general consensus of opinions is that it is more secure than Windows.

Firefox is my favourite web browser and adblock plus installs easily and together they give a superb ad free internet browsing experience.

There are small differences to get used to from Windows eg. The Minimise, Restore Down and Close screen commands are on the top left hand side rather than the top right hand side of the programs title bar.

My Logitech wireless keyboard and mouse installed, and most of the functions worked but not the magnify function as Logitech has only written drivers for Windows or Apple os. Then I discovered that  $C$ trl + mouse wheel performs the same function (to magnify or diminish the screen viewing area) but it is not as convenient as pushing the mouse wheel down to engage this function.

Ubuntu comes with the Libreoffice suite (spreadsheet / doc. Writer / presentation writer) which worked fine and I found nearly as comprehensive as the Microsoft Office Suite.

Word similar to LibreOffice Writer Excel similar to LibreOffice Calc

PowerPoint similar to LibreOffice Impress

An old Laserjet 1200 laserjet printer installed easily and worked fine though it normally took 7 mins. to print the first doc. Came out at normal fast speed after that. Getting audio playback was surprisingly easy with my Juli $\omega$  sound card. Just went to system settings – sound – PCI audio controller and ticked the box.

Also David Groom installed a wireless network card this enabled me to get a wireless internet connection from my router to my pc.

#### **Now the bad news**

Most software and hardware is written / designed to be used with Windows or Apple products and I spent hours trying to decipher advice on Linux forums for installing hardware. Also many bugs have not been ironed out unlike with a paid for os. Many times it felt like going along in a misfiring Morris Minor. Drivers have not been developed for Linux to work with Steinbergs Cubase LE music recording software so I tried Audacity. This programme routinely froze, crashed, played back too slow, too fast (I did not want to sound like the 1960's Pinky and Peky singing pigs) and all I was trying to do was a basic stereo recording. Also I could not find how to install a coaxial digital input. Could not find coaxial digital inputs in the 'help' menu and the titles of the drop down menus were as long as they were meaningless.

Now a quote from a Linux spokesperson:

"Generally when users from the Windows background enter the Linux scene, they are totally stumped by the software installation method. They were used to the luxury of double clicking on a single file and getting their software installed. But now they have to type cryptic commands to do the same.

Though the installation instructions tell them what to do, they have no idea what those steps actually do. " [Note from Ed. - this may be an out of date comment as much software is available through a simple click of a button in the software centre.]

When I tried to play several DVD's only the first one played and would have to reboot to play another?

I have a DVB SKY TV tuner card. This has a Linux penguin on the box so I had high hopes of it installing with Ubuntu. The trouble is you have to build the drivers yourself with a Media Tree Build Driver. The instructions on the DVBsky website were not for the faint hearted. Never have I spent / wasted so much time trying to install hardware on a computer and got nowhere. Even David Groom did not succeed after generously spending about half an hour. I expect he would have succeeded given more time and his experience of building drivers and installing hardware and software for Ubuntu and other Linux distros. I'm just not in that league and have too many other interests in my life to aspire to those heights.

After 5 weeks I wanted to record and send some music files to a friend so went back to Windows 7. Also missed the telly.

Oh what a lovely sight the familiar pale blue of Windows 7. How easy it was to install the Juli@ sound card drivers and Cubase LE on my pc. Recording and sending off music files went like a dream.

#### **A warning to the curious**

Most hardware and software is incompatible with Linux and needs adapting or is impossible to use for most computer users. A lot of people praise Linux on internet forums and make it sound easy to use but these people tend to be very experienced pc users / tech. heads. Glad I've tried Ubuntu but found its practical use is too limited for my media centre pc. Far too much work would be involved. Was left with a feeling of frustration and failure that I could install so little hardware and software.

### **But**

Linux has a lot going for it as it is reliable, secure and free. Also probably. less fussy than Windows software eg. I recently installed Ubuntu on an old hard drive that would not accept Windows 7. Fine for emails, internet surfing, watching Youtube clips office work and probably. playing CD's and DVD's. I reckon it would be fine for basic pc use (prob. most of the population) There are a great many pc's still running Windows XP and this os is increasingly coming under criminal attack. Because most Linux distros do not need a fast processor, RAM or much hard disk space they will work fine on most old machines.

My next task will be to install Linux LXLE on an old pc and hopefully come to the rescue of XP users.

### **By Stephen Sutters**

### **Youview TV for free**

How to get freeview (including HD) channels and the Youview service from about £20 (from Ebay).

All you need is a Huawei DN360T.

This is a set top box that outputs live and catch up TV by an HDMI and scart port. It works as a stand alone TV tuner for live programs and has a half hour solid state recorder built in. It just needs an aerial, monitor and sound system. The catch up service needs an internet connection and RJ45 cable. There are other Youview boxes with longer recording times.

Youview is run by BT and TalkTalk. They would like us to think you have to pay for the service but you can get it without paying a subscription. I have read it will work with any I.S.P.

I was given a TalkTalk freeview box and wondered if I could use the box without having to pay for the service. I only have a computer monitor which has a DVI, VGA and Display port inputs. The box just has an HDMI and Scart output so I used the box's HDMI to my monitors DVI input and used the audio output from the box's scart connector to take the sound to my amplifier and loudspeakers. The catch up channels can only come from the internet so it has an Ethernet cable port which goes to the router.

The sound and picture quality are excellent with a lovely big clear viewing guide too.

My advice to anyone paying for this service is to cancel it as soon as the contract will allow. Then use it for free as described in this article! [Note from Editor. This is Steve's advice, not office IWPCUG advice.]

### **By Stephen Sutters**

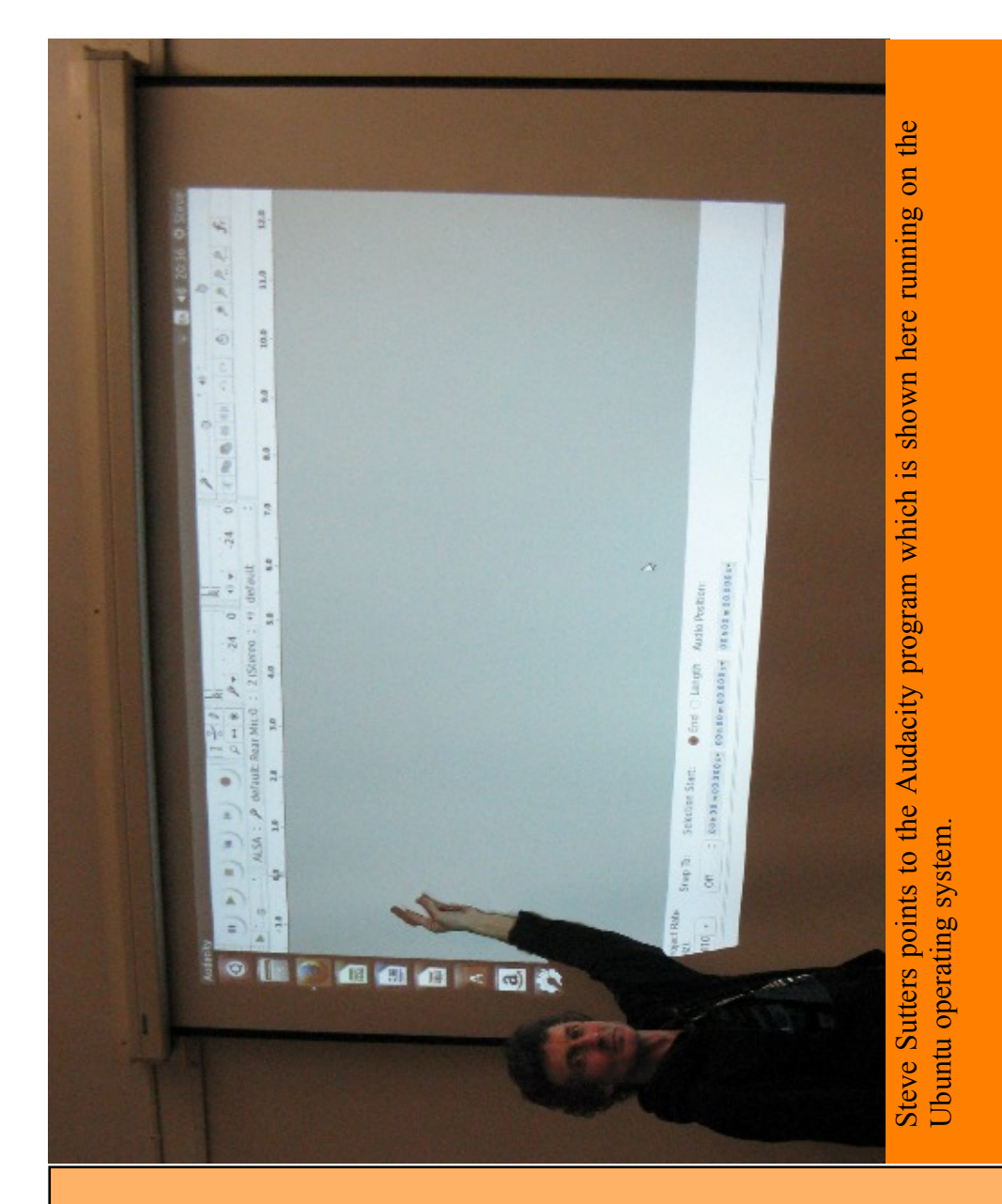

We try to publish HOTKEY quarterly in April, July, October and January This edition was compiled using Serif PagePlus 9 and printed by Island Printers, East Street, Ryde.

 $\frac{1}{\sqrt{1-\frac{1}{2}}}$  No responsibility can be accepted with respect to any advice or suggestions in this journal.